## CSCI 210: Computer Architecture Lecture 12: Procedures

Stephen Checkoway Oberlin College Mar. 16, 2022 Slides from Cynthia Taylor

#### Announcements

- No class or office hours on Friday
- Problem Set 3 due Friday
- Problem Set 1 resubmit available \_soon\_
	- Due a week from when it's available
	- 25% of your grade comes from the original submission, 75% comes from the resubmission
- Lab 2 due Sunday
	- Make sure it runs on occs

### Jump and Link

- jal Label
- Address of following instruction put in \$ra
- Jumps to target address
- Used for procedure calls

## Procedure Call Instructions

- Procedure call: jump and link
	- jal ProcedureLabel
	- Address of following instruction put in \$ra
	- Jumps to target address
- Procedure return: jump register
	- jr \$ra
	- Copies \$ra to program counter

#### Recall: Procedures

int addTimes3(int x, int y){

int  $w = y * 3;$ int  $z = x + w;$ return z;

}

# Procedure Calling

- 1. Place arguments in registers: \$a0, \$a1, \$a2, \$a3
- 2. Transfer control to procedure: jal label
- 3. Acquire storage for procedure: use the stack
- 4. Perform procedure's operations
- 5. Place result in register for caller: \$v0, \$v1
- 6. Return to place of call: jr \$ra

### What does a procedure call look like?

 $\bullet\bullet\bullet$ 

- move \$a0, \$s2
- jal addTen
- $#$  Now v0 holds the value of  $$s2 + 10$

 $\bullet\bullet\bullet$ 

addten:

addi \$v0, \$a0, 10 jr \$ra

### What is the problem with this code

move \$a0, \$t2 move \$a1, \$t3 jal add move \$t4, \$v0 sub \$t4, \$t4, \$t2

```
#add $a0,$a1
add: add $t2, $a0, $a1
    move $v0, $t2
     jr $ra
```
A. Not adding correctly

D.There is nothing wrong with this code

- B. \$t2 is overwritten in add
- C. We are not saving the return address before the procedure

## Register values across function calls

- "Preserved" registers
	- You can trust them to persist past function calls
		- Functions must ensure not to change them or to restore them if they do

- Not "Preserved" registers
	- Contents can be changed when you call a function
		- If you need the value, you need to put it somewhere else

#### Aside: MIPS Register Convention

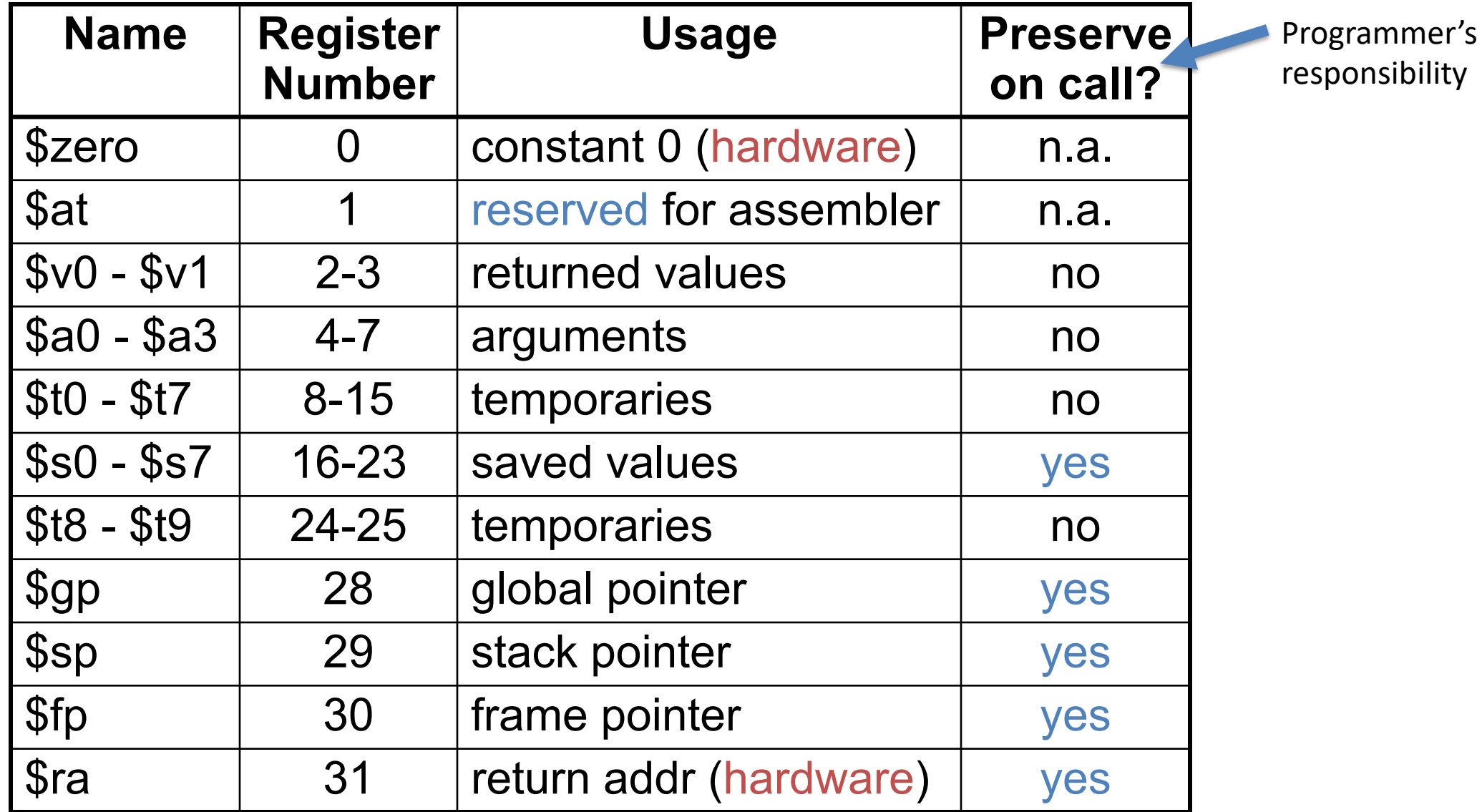

# "Spill" and "Fill"

- Spill register to memory
	- Whenever you have too many variables to keep in registers
	- Whenever you call a method and need values in non-preserved registers
	- Whenever you want to use a preserved register and need to keep a copy
- Fill registers from memory
	- To restore previously spilled registers

# Memory Layout

- Text: program code
- Static data: global variables
	- e.g., static variables in C, constant arrays and strings
	- \$gp initialized to address allowing ±offsets into this segment
- Dynamic data: heap
	- E.g., malloc in C, new in Java
- Stack: "automatic" storage for procedures

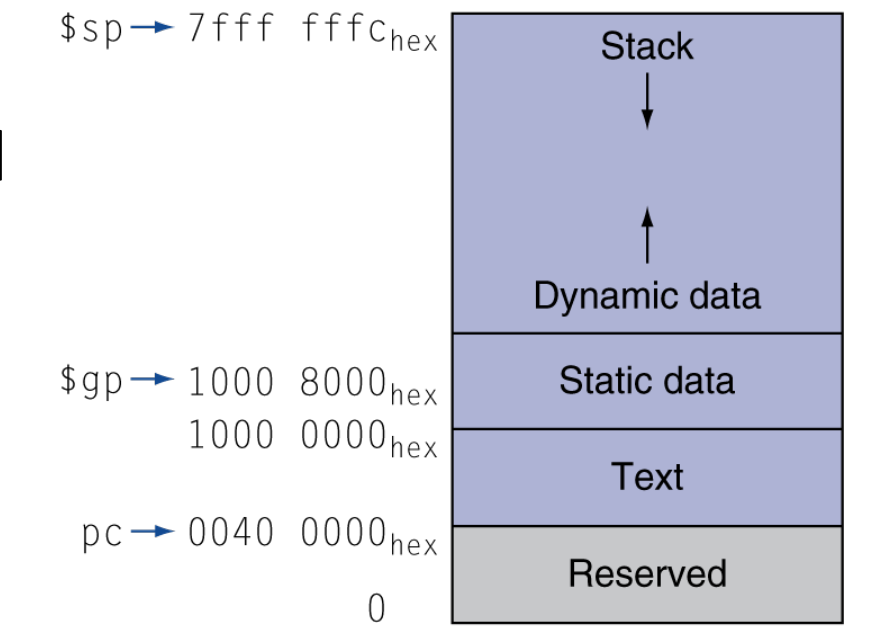

# Before and after a function

Assembly Code

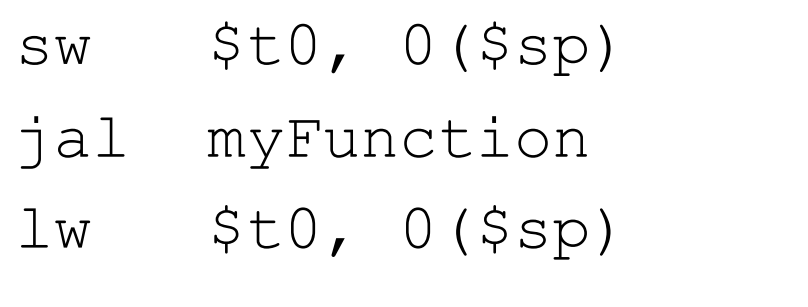

Which register is being spilled and filled? A. \$ra B. \$t0 C. \$sp D. No register is spilled/filled E. No need to spill/fill any registers

# **Stack**

- Stack of stack frames
	- One per pending procedure
- Each stack frame stores
	- Where to return to
	- Local variables
	- Arguments for called functions (if needed)
- Stack pointer points to last record

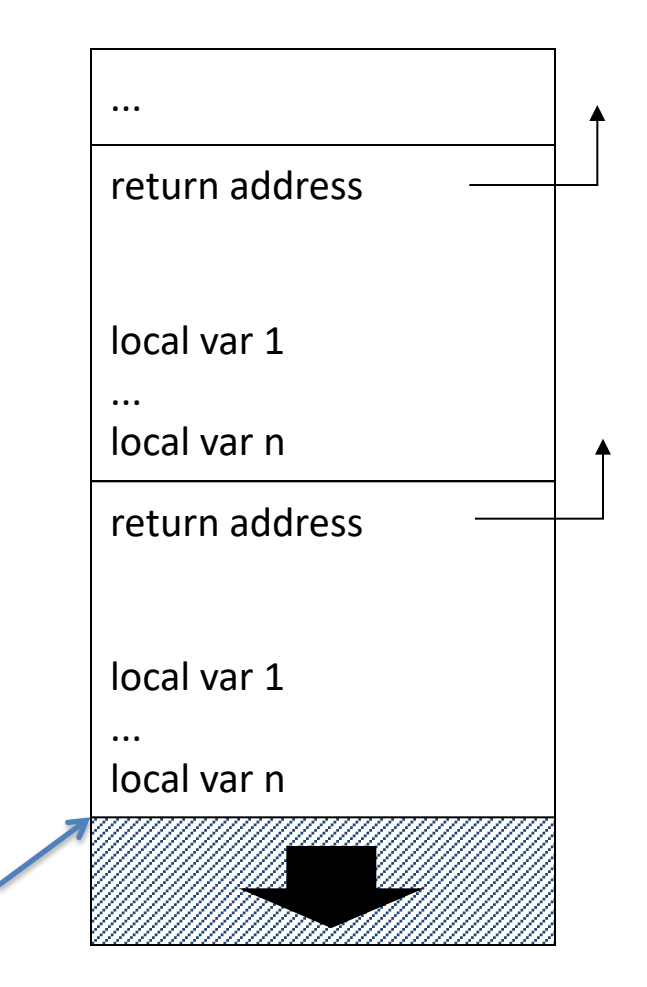

SP

#### Process Stack

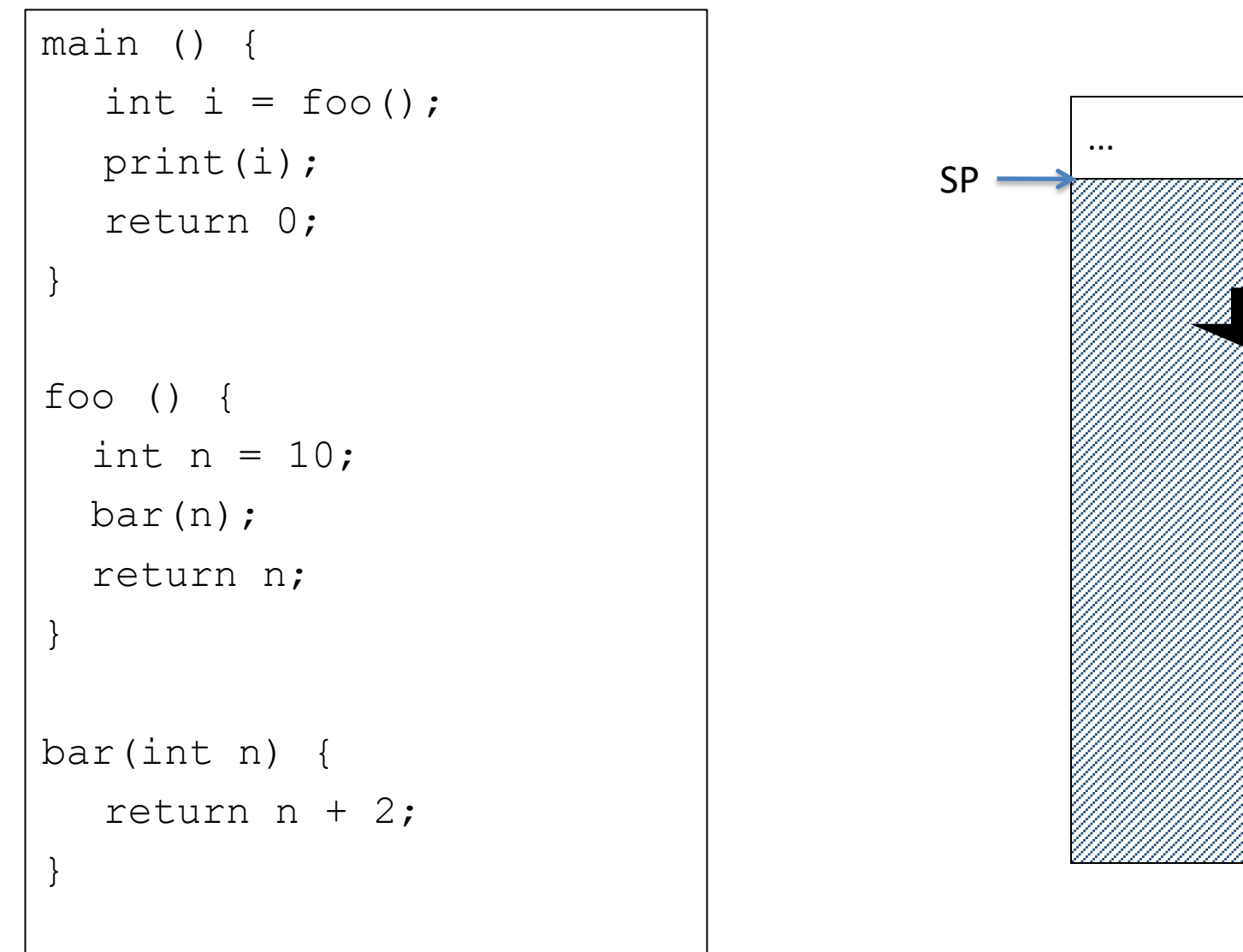

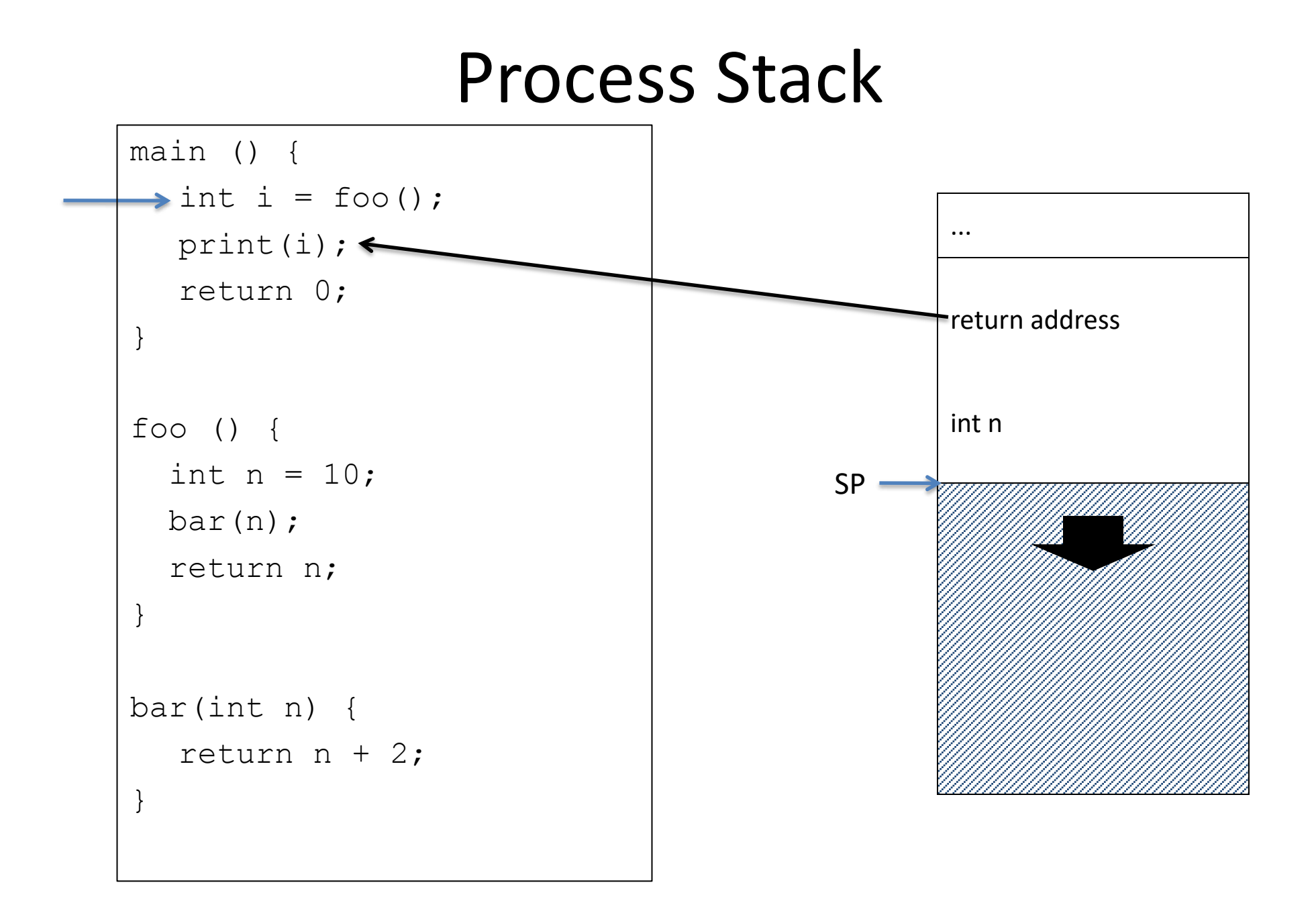

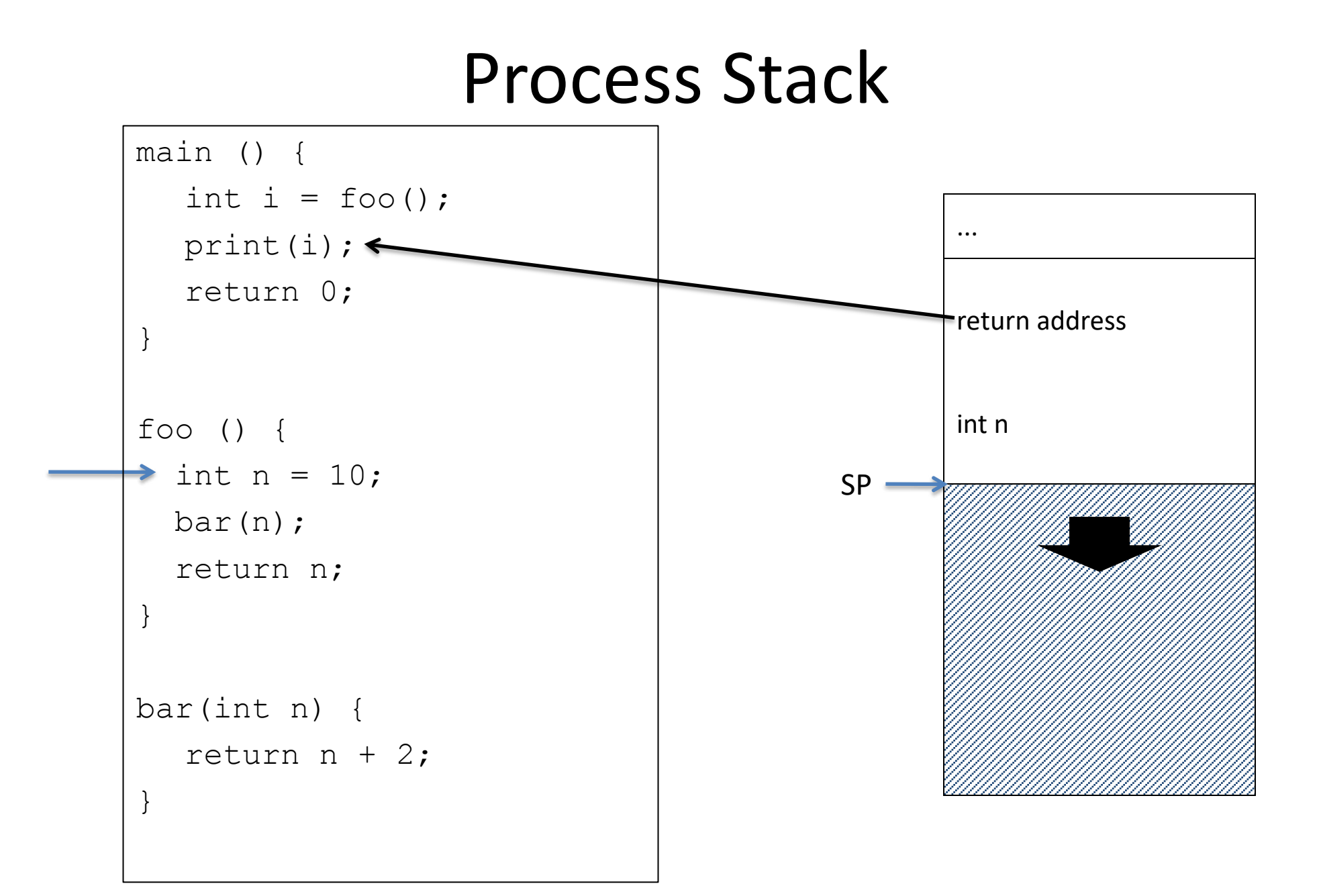

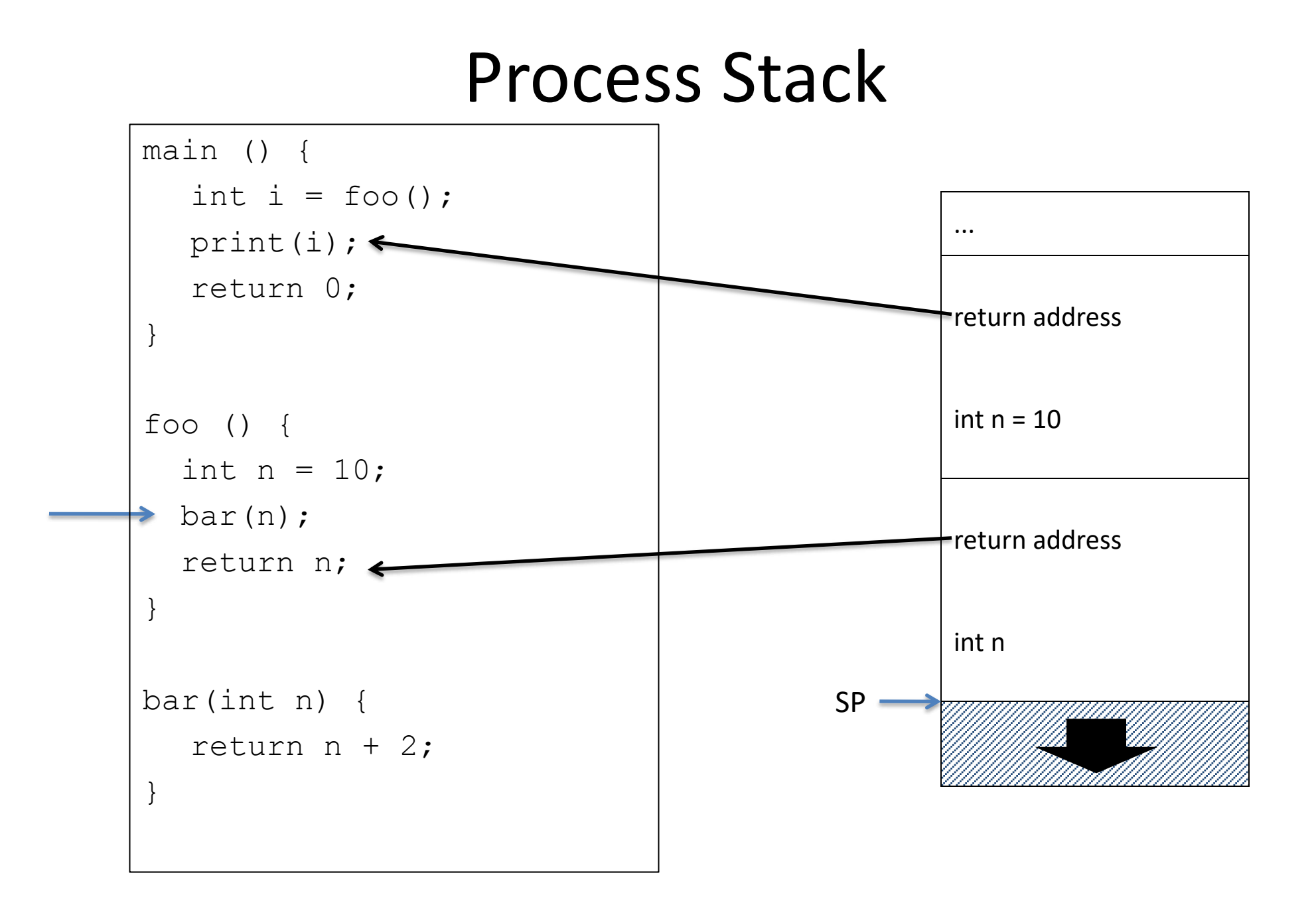

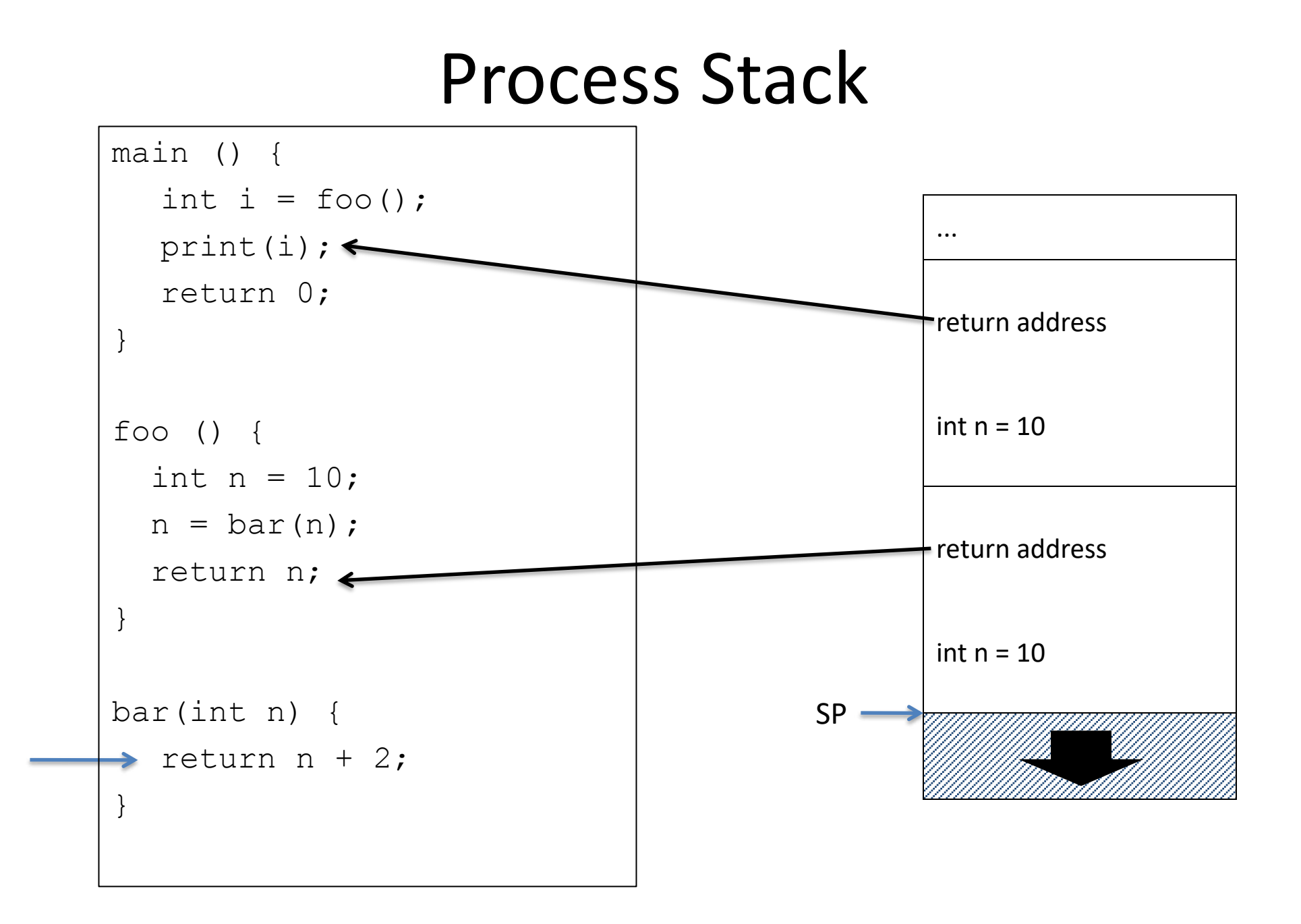

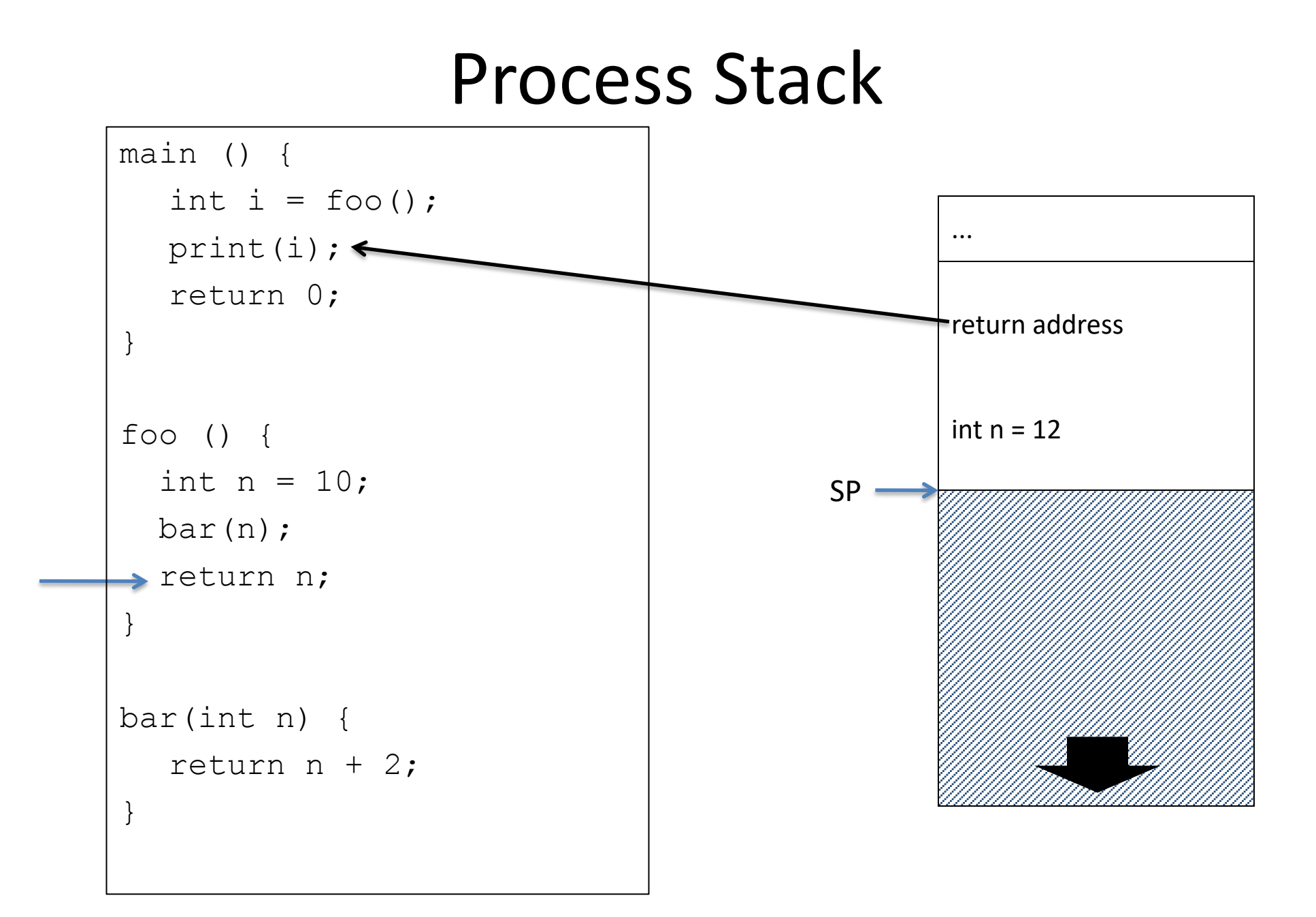

### Process Stack

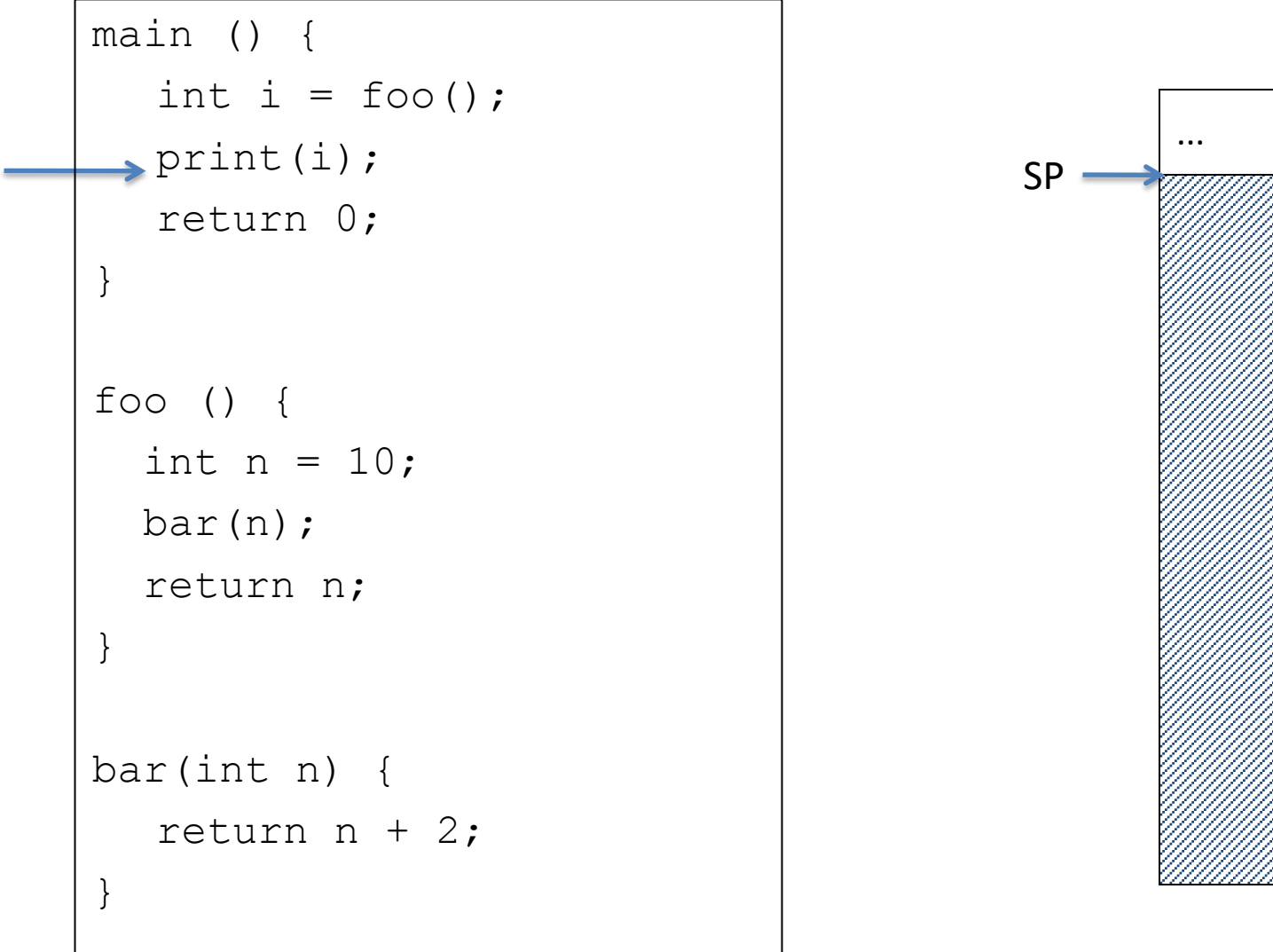

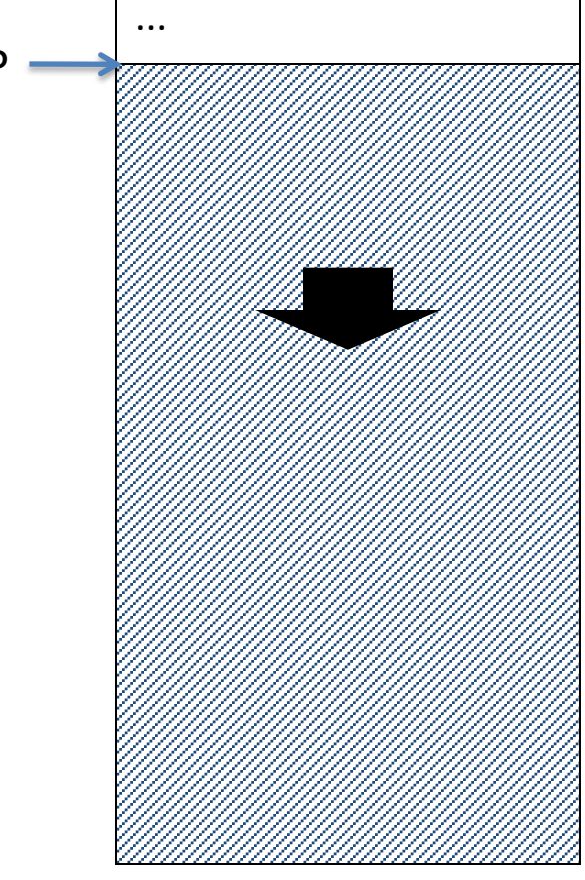

### To add a variable to the stack in MIPS

• Change the stack pointer \$sp to create room on the stack for the variable

• Use sw to store the variable on the stack

### **Stack**

If you wish to push an integer variable to the top of the stack, which of the following is true:

- A. You should decrement the stack pointer (\$sp) by 1
- B. You should decrement \$sp by 4
- C. You should increment \$sp by 1
- D. You should increment \$sp by 4
- E. None of the above
- To add the contents of \$s0 to the stack
	- $-$  addi  $5sp$ ,  $5sp$ ,  $-4$ sw \$s0, 0(\$sp)
- To get the value back from the stack
	- $Iw$  \$s0,  $O(5sp)$
- To "erase" the value from the stack  $-$  addi  $5sp$ ,  $5sp$ , 4

## Spill and fill the return address; why?

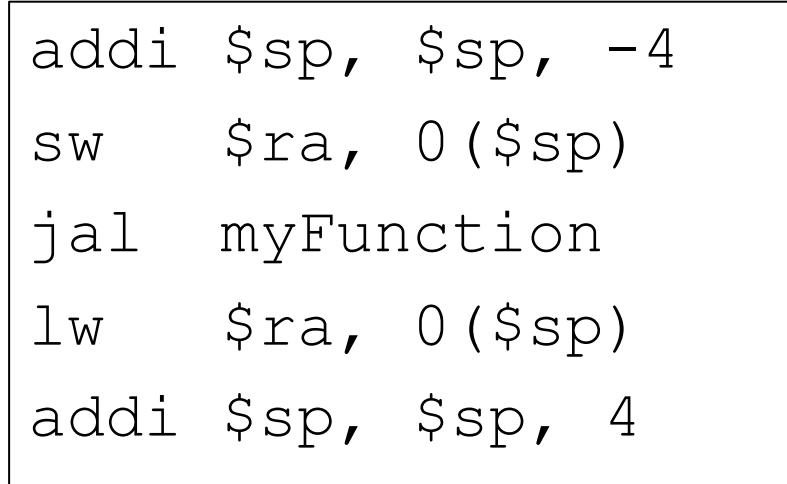

# A better approach

• In the function "prologue," reserve space on the stack for all of the variables and saved registers you'll need

• Use sw/lw to spill and fill as needed to the space reserved in the prologue

• In the function "epilogue," restore any saved registers you need and update the stack pointer

### Complete example

foo:

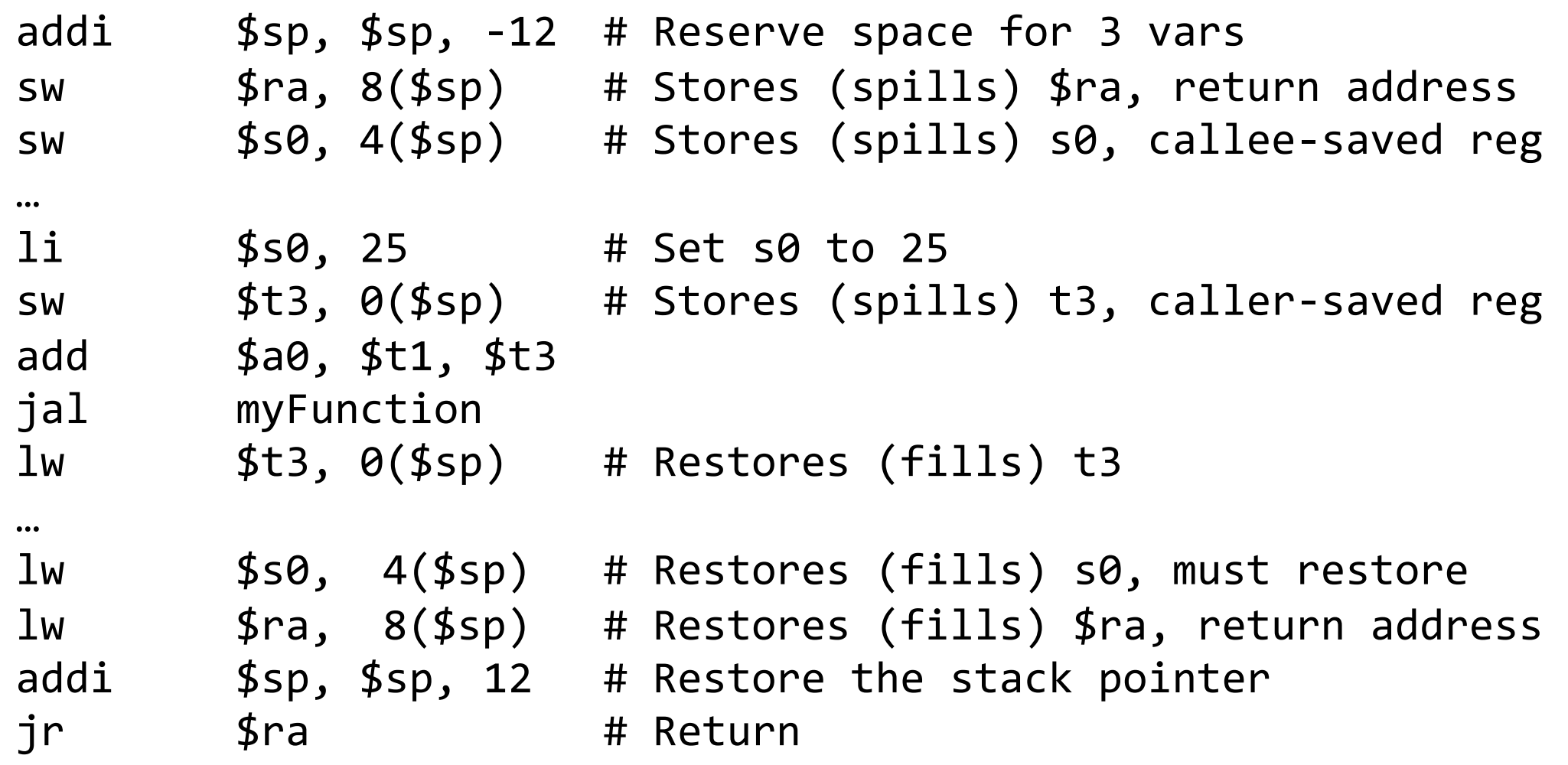

# Leaf function

- If the function doesn't call any other functions, it's a "leaf"
- If a leaf function doesn't need to use any of the callee-saved registers (e.g., \$s0–\$s7), then it doesn't need to change the stack pointer or spill/fill \$ra
- Example:
	- # myFunction(int a0, int a1, int a2) myFunction:

add \$t0, \$a0, \$a2 sub \$v0, \$t0, \$a1 jr \$ra

# Reading

- Next lecture: More stack!
- Problem Set 3 due Friday

• Lab 2 due Sunday